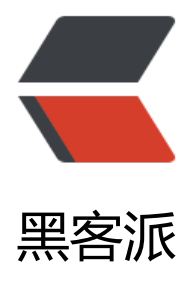

## SpringMVC@Req[uestB](https://hacpai.com)ody 415 错误处理

作者: mzlion

- 原文链接:https://hacpai.com/article/1482498816511
- 来源网站:[黑客派](https://hacpai.com/member/mzlion)
- 许可协议:[署名-相同方式共享 4.0 国际 \(CC BY-SA 4.0\)](https://hacpai.com/article/1482498816511)

 $<$ p>[TOCM] $<$ /p>

<script async src="https://pagead2.googlesyndication.com/pagead/js/adsbygoogle.js"></scr pt>

<!-- 黑客派PC帖子内嵌-展示 -->

<ins class="adsbygoogle" style="display:block" data-ad-client="ca-pub-5357405790190342" data-ad-slot="8316640078" data-ad-format="auto" data-full-width-responsive="true"></in >

<script>

(adsbygoogle = window.adsbygoogle || []).push({});

</script>

<h2 id="SpringMVC-RequestBody--415错误处理"><a href="https://link.hacpai.com/forward? oto=mailto%3ASpringMVC%40RequestBody" target=" blank" rel="nofollow ugc">SpringMV @RequestBody</a> 415 错误处理</h2>

<h2 id="问题描述">问题描述</h2>

<p>在 SpringMVC 中使用 <code>@RequestBody</code> 主要是为了从 Request 流中获取 JS N 字符串并且自动转为 JavaBean,结果就出现了 HTTP 错误码 415 Unsupported media type。<b > <img src="https://static.hacpai.com/images/img-loading.svg" alt="[001http-415.png]" data src="https://ohrmqad42.qnssl.com/d4734a61bbe74e0e8df83bd0764bdef3.png"></p> <h2 id="分析问题">分析问题</h2>

<p>对于当前请求的方法和所请求的资源, 请求中提交的实体并不是服务器中所支持的格式, 因此请 被拒绝。但是我们希望在控制台日志上能够看到明显的错误描述,所以这个时候需要将日志级别调至 ebug, 然后在控制台可以看到如下信息。</p>

<pre><code class="language-java highlight-chroma"><span class="highlight-n">20160106 25258</span> <span class="highlight-n">4736706</span> <span class="highlight-o">[</s an><span class="highlight-n">http</span><span class="highlight-o">-</span><span clas ="highlight-n">apr</span><span class="highlight-o">-</span><span class="highlight-n"> 080</span><span class="highlight-o">-</span><span class="highlight-n">exec</span><s an class="highlight-o">-</span><span class="highlight-n">3</span><span class="highligh -o">]</span> <span class="highlight-n">DEBUG</span> <span class="highlight-n">org</s an><span class="highlight-o">.</span><span class="highlight-na">springframework</spa ><span class="highlight-o">.</span><span class="highlight-na">web</span><span class= highlight-o">.</span><span class="highlight-na">servlet</span><span class="highlight-o" .</span><span class="highlight-na">mvc</span><span class="highlight-o">.</span><span class="highlight-na">method</span><span class="highlight-o">.</span><span class="high ight-na">annotation</span><span class="highlight-o">.</span><span class="highlight-na >ExceptionHandlerExceptionResolver</span> <span class="highlight-o">-</span> <span c ass="highlight-n">Resolving</span> <span class="highlight-n">exception</span> <span cl ss="highlight-n">from</span> <span class="highlight-n">handler</span> <span class="hi hlight-o">[</span><span class="highlight-kc">null</span><span class="highlight-o">]:</s an> <span class="highlight-n">org</span><span class="highlight-o">.</span><span class "highlight-na">springframework</span><span class="highlight-o">.</span><span class="h ghlight-na">web</span><span class="highlight-o">.</span><span class="highlight-na">Ht pMediaTypeNotSupportedException</span><span class="highlight-o">:</span> <span clas ="highlight-n">Content</span> <span class="highlight-n">type</span> <span class="highl ght-err">'</span><span class="highlight-n">text</span><span class="highlight-o">/</spa ><span class="highlight-n">plain</span><span class="highlight-o">;</span><span class= highlight-n">charset</span><span class="highlight-o">=</span><span class="highlight-n" >UTF</span><span class="highlight-o">-</span><span class="highlight-n">8</span><sp n class="highlight-err">'</span> <span class="highlight-n">not</span> <span class="highl ght-n">supported</span>

 $\epsilon$ span class="highlight-n">20160106125258 $\epsilon$ /span> $\epsilon$ span class="highlight-n">4736707 $\epsilon$ / pan> <span class="highlight-o">[</span><span class="highlight-n">http</span><span cla s="highlight-o">-</span><span class="highlight-n">apr</span><span class="highlight-o" -</span><span class="highlight-n">8080</span><span class="highlight-o">-</span><spa

 class="highlight-n">exec</span><span class="highlight-o">-</span><span class="highlig t-n">3</span><span class="highlight-o">]</span> <span class="highlight-n">DEBUG</sp n> <span class="highlight-n">org</span><span class="highlight-o">.</span><span class= highlight-na">springframework</span><span class="highlight-o">.</span><span class="hi hlight-na">web</span><span class="highlight-o">.</span><span class="highlight-na">ser let</span><span class="highlight-o">.</span><span class="highlight-na">mvc</span><s an class="highlight-o">.</span><span class="highlight-na">annotation</span><span class "highlight-o">.</span><span class="highlight-na">ResponseStatusExceptionResolver</spa > <span class="highlight-o">-</span> <span class="highlight-n">Resolving</span> <span class="highlight-n">exception</span> <span class="highlight-n">from</span> <span clas ="highlight-n">handler</span> <span class="highlight-o">[</span><span class="highlight kc">null</span><span class="highlight-o">]:</span> <span class="highlight-n">org</spa ><span class="highlight-o">.</span><span class="highlight-na">springframework</span> span class="highlight-o">.</span><span class="highlight-na">web</span><span class="hi hlight-o">.</span><span class="highlight-na">HttpMediaTypeNotSupportedException</sp n><span class="highlight-o">:</span> <span class="highlight-n">Content</span> <span c ass="highlight-n">type</span> <span class="highlight-err">'</span><span class="highligh -n">text</span><span class="highlight-o">/</span><span class="highlight-n">plain</spa ><span class="highlight-o">;</span><span class="highlight-n">charset</span><span clas ="highlight-o">=</span><span class="highlight-n">UTF</span><span class="highlight-o" -</span><span class="highlight-n">8</span><span class="highlight-err">'</span> <span lass="highlight-n">not</span> <span class="highlight-n">supported</span> <span class="highlight-n">20160106125258</span> <span class="highlight-n">4736707</ pan> <span class="highlight-o">[</span><span class="highlight-n">http</span><span cla s="highlight-o">-</span><span class="highlight-n">apr</span><span class="highlight-o" -</span><span class="highlight-n">8080</span><span class="highlight-o">-</span><spa class="highlight-n">exec</span><span class="highlight-o">-</span><span class="highlig t-n">3</span><span class="highlight-o">]</span> <span class="highlight-n">DEBUG</sp n> <span class="highlight-n">org</span><span class="highlight-o">.</span><span class= highlight-na">springframework</span><span class="highlight-o">.</span><span class="hi hlight-na">web</span><span class="highlight-o">.</span><span class="highlight-na">ser let</span><span class="highlight-o">.</span><span class="highlight-na">mvc</span><s an class="highlight-o">.</span><span class="highlight-na">support</span><span class="h ghlight-o">.</span><span class="highlight-na">DefaultHandlerExceptionResolver</span> span class="highlight-o">-</span> <span class="highlight-n">Resolving</span> <span clas ="highlight-n">exception</span> <span class="highlight-n">from</span> <span class="hi hlight-n">handler</span> <span class="highlight-o">[</span><span class="highlight-kc"> ull</span><span class="highlight-o">]:</span> <span class="highlight-n">org</span><sp n class="highlight-o">.</span><span class="highlight-na">springframework</span><span lass="highlight-o">.</span><span class="highlight-na">web</span><span class="highlight o">.</span><span class="highlight-na">HttpMediaTypeNotSupportedException</span><s an class="highlight-o">:</span> <span class="highlight-n">Content</span> <span class="h ghlight-n">type</span> <span class="highlight-err">'</span><span class="highlight-n">te t</span><span class="highlight-o">/</span><span class="highlight-n">plain</span><spa class="highlight-o">;</span><span class="highlight-n">charset</span><span class="highl ght-o">=</span><span class="highlight-n">UTF</span><span class="highlight-o">-</spa ><span class="highlight-n">8</span><span class="highlight-err">'</span> <span class="h ghlight-n">not</span> <span class="highlight-n">supported</span>

## </code></pre>

<p>从上面的日志可以得知 SpringMVC 有一个异常类的打印 <code>HttpMediaTypeNotSupport dException</code>, 并且可以看到后面的描述。</p> <h2 id="解决方案">解决方案</h2>

<p>根据上面的日志信息,可以想到一些解决源头,要么修改请求方,要么修改处理方。下面都介绍 下。</p>  $|<$ ol $|>$  <li>可以将 AJAX 的发送 POST 请求的 <code>content-type</code> 值设为 <code>application json</code>;</li> <li>可以配置 <code>MappingJacksonHttpMessageConverter</code> 消息处理器,Spring 不同版本其配置不一样,主要区别于 3.1 之前和之后。<br> 3.1 之前的配置</li>  $<$ /ol $>$ <script async src="https://pagead2.googlesyndication.com/pagead/js/adsbygoogle.js"></scr pt> <!-- 黑客派PC帖子内嵌-展示 --> <ins class="adsbygoogle" style="display:block" data-ad-client="ca-pub-5357405790190342" data-ad-slot="8316640078" data-ad-format="auto" data-full-width-responsive="true"></in > <script> (adsbygoogle = window.adsbygoogle  $\parallel$  []).push( $\left\{\right\}$ ); </script> <pre><code class="language-xml highlight-chroma"><span class="highlight-nt">&lt;bean< span> <span class="highlight-na">class=</span><span class="highlight-s">"org.springfra ework.http.converter.json.MappingJacksonHttpMessageConverter"</span><span class="high ight-nt">></span> <span class="highlight-nt">&lt;property</span> <span class="highlight-na">name </span><span class="highlight-s">"supportedMediaTypes"</span><span class="highlight $t$ "> $8qt$ ; </span> <span class="highlight-nt">&lt;list&gt;</span> <span class="highlight-nt">&lt;value&gt;</span>text/plain;charset=UTF-8<span class="highlight-nt"></value&gt;</span> <span class="highlight-c">&lt;!-- 增加这个配置 -&gt;</span> <span class="highlight-nt">&lt;value&gt;</span>application/json;charset=UTF-<span class="highlight-nt">&lt;/value&gt;</span> <span class="highlight-nt">&lt;/list&gt;</span> <span class="highlight-nt">&lt;/property&gt;</span> <span class="highlight-nt">&lt;/bean&gt;</span> </code></pre> <p>3.1 之后的配置</p> <pre><code class="language-xml highlight-chroma"><span class="highlight-nt">&lt;mvc:a notation-driven></span> <span class="highlight-nt">&lt;mvc:message-converters</span> <span class="highligh -na">register-defaults=</span><span class="highlight-s">"true"</span><span class="highl ght-nt">&gt;</span> <span class="highlight-nt">&lt;bean</span> <span class="highlight-na">class=</sp n><span class="highlight-s">"org.springframework.http.converter.json.MappingJacksonHtt MessageConverter"</span><span class="highlight-nt">&gt;</span> <span class="highlight-nt">&lt;property</span> <span class="highlight-na">nam =</span><span class="highlight-s">"supportedMediaTypes"</span><span class="highlight nt">></span> <span class="highlight-nt">&lt;list&gt;</span> <span class="highlight-nt">&lt;value&gt;</span>text/plain;charset=UTF-8<s an class="highlight-nt"></value&gt;</span> <span class="highlight-c">&lt;!-- 增加这个 置 --&qt;</span> <span class="highlight-nt">&lt;value&gt;</span>application/json;charset=UT -8<span class="highlight-nt">&lt;/value&gt;</span> <span class="highlight-nt">&lt;/list&gt;</span> <span class="highlight-nt">&lt;/property&gt;</span>

 <span class="highlight-nt">&lt;/bean&gt;</span> <span class="highlight-nt">&lt;/mvc:message-converters&gt;</span> <span class="highlight-nt">&lt;/mvc:annotation-driven&gt;</span>  $\langle \text{code}\rangle \langle \text{pre}\rangle$ <h2 id="关于HttpMessageConverter请求信息转换器简介">关于 HttpMessageConverter 请求信 转换器简介</h2> <p>HttpMessageConverter 接口指定了一个可以把 Http request 信息和 Http response 信息进 格式转换的转换器。通常实现 HttpMessageConverter 接口的转换器有以下几种:</p>  $\langle$  ol $>$  <li>ByteArrayHttpMessageConverter: 负责读取二进制格式的数据和写出二进制格式的数据;</li> <li>StringHttpMessageConverter: 负责读取字符串格式的数据和写出二进制格式的数据;</li> <li>ResourceHttpMessageConverter:负责读取资源文件和写出资源文件数据;</li> <li>FormHttpMessageConverter: 负责读取 form 提交的数据(能读取的数据格式为 application x-www-form-urlencoded, 不能读取 multipart/form-data 格式数据); 负责写入 application/xww-from-urlencoded 和 multipart/form-data 格式的数据;</li> <li>MappingJacksonHttpMessageConverter: 负责读取和写入 JSON 格式的数据,<strong>这 使用的 Jackson 版本 1.x 的, 该版本系列已经不再维护了</strong>; </li> <li>MappingJackson2HttpMessageConverter: 负责读取和写入 JSON 格式的数据,<strong>这 使用的 Jackson 版本 2.x 的</strong>;</li> <li>SourceHttpMessageConverter: 负责读取和写入 XML 中 javax.xml.transform.Source 定义 数据; </li> <li>Jaxb2RootElementHttpMessageConverter: 负责读取和写入 XML 标签格式的数据;</li> <li>AtomFeedHttpMessageConverter: 负责读取和写入 Atom 格式的数据;</li> <li>RssChannelHttpMessageConverter: 负责读取和写入 RSS 格式的数据;</li> <li>...还有更多消息转换器,更多关于 HttpMessageConverter 的信息请看:<a href="https://link hacpai.com/forward?goto=http%3A%2F%2Fdocs.spring.io%2Fspring%2Fdocs%2F3.0.x%2Fap %2Forg%2Fspringframework%2Fhttp%2Fconverter%2FHttpMessageConverter.html" target=" blank" rel="nofollow ugc">http://docs.spring.io/spring/docs/3.0.x/api/org/springframework/ ttp/converter/HttpMessageConverter.html</a></li>  $\langle$ ol> <script async src="https://pagead2.googlesyndication.com/pagead/js/adsbygoogle.js"></scr pt> <!-- 黑客派PC帖子内嵌-展示 --> <ins class="adsbygoogle" style="display:block" data-ad-client="ca-pub-5357405790190342" data-ad-slot="8316640078" data-ad-format="auto" data-full-width-responsive="true"></in > <script> (adsbygoogle = window.adsbygoogle  $\| \sin\theta$ ); </script> <h2 id="HttpMessageConverter请求信息转换器执行流程-">HttpMessageConverter 请求信息 换器执行流程:</h2> <p>当用户发送请求后,@Requestbody 注解会读取请求 body 中的数据,默认的请求转换器 Http essageConverter 通过获取请求头 Header 中的 Content-Type 来确认请求头的数据格式,从而来 请求数据适配合适的转换器。例如 contentType:applicatin/json, 那么转换器会适配 MappingJacks nHttpMessageConverter。响应时候的时候同理,@Responsebody 注解会启用 HttpMessageCon erter,通过检测 Header 中 Accept 属性来适配的响应的转换器。</p> <h2 id="其他问题说明">其他问题说明</h2> <p>需要注意的是:使用 Spring 版本好 Spring 配置文件中声明 DTD 版本要一致,否则出现问题很 排查。</p>